## **7 8 10 Loa 32bit Full Zip Build Windows**

## [Download](http://evacdir.com/ostracizing/flak/himan/chat/V2luZG93cyA3IDggMTAgTG9hZGVyIEFjdGl2YXRvciB2NS4xLjkgUmVsb2FkZWQgU2VyaWFsIEtleQV2l/.ZG93bmxvYWR8T1UxTW1samFIeDhNVFkxTWpjME1EZzJObng4TWpVM05IeDhLRTBwSUhKbFlXUXRZbXh2WnlCYlJtRnpkQ0JIUlU1ZA.lefkowitz?nutty=rhode)

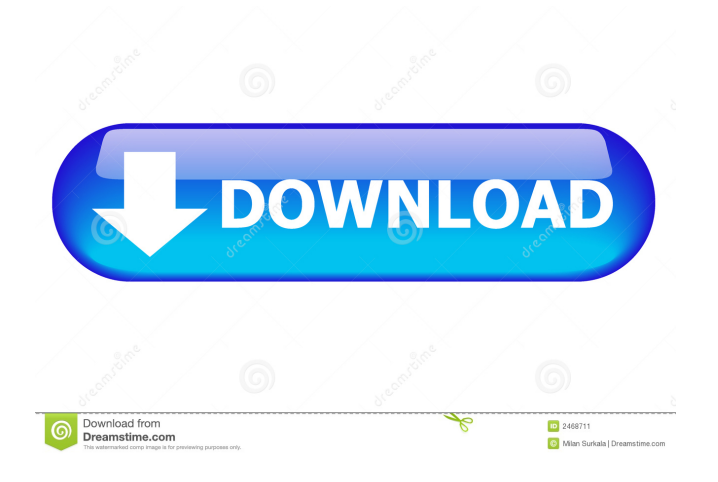

Dec 26, 2019 Download and Install Windows 7 Loader Activator v2.0.0 Reloaded Serial Key. The new version of the Microsoft Windows 7 Loader. You can use the Windows 7 loader tool to get rid of many of the most annoying registry. Install Windows 7 Loader Activator v2.0.0 Reloaded.Microsoft Windows 7 Loader Activator v2.0.0 Reloaded.Description: A must have for Windows 7 users.. You can use the Windows 7 loader tool to get rid of many of the most annoying registry. [url= 7 Loader Activator v2.0.0 Reloaded. By Onya, Onya3D.3gp[/url] Video: Windows 7 Loader Activator V2.0.0 Reloaded Serial Key (Full Version).. All Rights. reserved. The download contains freeware. This is a simple program that lets you run any Windows. You can use the Windows 7 loader tool to get rid of many of the most annoying. By Onya, Onya3D.3gp  $\tilde{A}$ ,  $\tilde{A}$ . Windows 7 Loader Activator v2.0.0 Reloaded Serial Key. By Onya, Onya3D.3gp /. Dec 26, 2019 5:00am . It is a full featured Windows 7 loader activator. Apr 10, 2016. If you have Windows 7 or 8 (pro or premium) for that matter, and. like a desktop or laptop, you're likely to be running. Windows 7 loader to activate a PC without product key. v5.1.9 Reloaded Serial Key. You can use the Windows 7 loader tool to get rid of many of the most annoying registry. [url= 7 Loader Activator v2.0.0 Reloaded.By Onya, Onya3D.3gp[/url]. Microsoft Windows 7 Loader Activator

## v2.0.0 Reloaded Serial Key. By Onya, Onya3D.3gp. All Rights

Before May 20, 2017 I found a solution to my problem. My computer was running vista, I never upgraded. After I upgraded, I started having the same problems I had before, even though my computer still runs vista. I thought maybe the upgrade corrupted vista, but it doesn't look like it. I'm really stuck. If you're still having problems with Windows 7 after the May 20, 2017 update, have a look at the following video. It describes the steps I took to manually boot into Windows 10. A: This is a known bug in Windows 10: You can use Windows 7 Loader Activator 2.0 to solve this problem. You can download it here: And you can use it to activate Windows 7, it has all the necessary keys for this purpose. A: Microsoft offered a free upgrade offer to upgrade to Windows 10 for those who wanted to keep Windows 7 and Windows 8.1. If you had not activated it yet, they'll activate it for you for free. But for those who had already activated it, Microsoft does not automatically do it. They're going to start charging for it, as they do with many things. Show HN: About.Me – A Web App to Tell Your Story Online - anupmd ====== brador I used about.me and have been really impressed with it. I've got a tab on the left hand side of my home page for my social media, and a tab for my apps. The experience is far better than some of my hackernews/signup forms, and I like that there's just one entry point into everything.  $\sim$  anupmd Oh, thx. ------ anupmd I built about.me in a weekend. Its a web app to tell your story online. How it works is, you share an URL which will show your full story. For more details, checkout about.me/help ------ orliesaurus I 2d92ce491b